## **Практичне заняття №1 МОДЕЛЮВАННЯ ОБ'ЄКТА УПРАВЛІННЯ, ЩО ЗАДАЄТЬСЯ ДИФЕРЕНЦІЙНИМ РІВНЯННЯМ**

#### **Завдання:**

1. Стисло нагадати теоретичні відомості, необхідні для виконання індивідуального завдання практичного заняття.

2. Виконати попередній аналіз початкових даних індивідуального завдання (табл. 1.1).

3. Отримати різницеве рівняння для моделювання об'єкта управління.

4. Розробити програму моделювання об'єкта управління.

5. Отримати результати моделювання об'єкта управління.

### **Виконання роботи:**

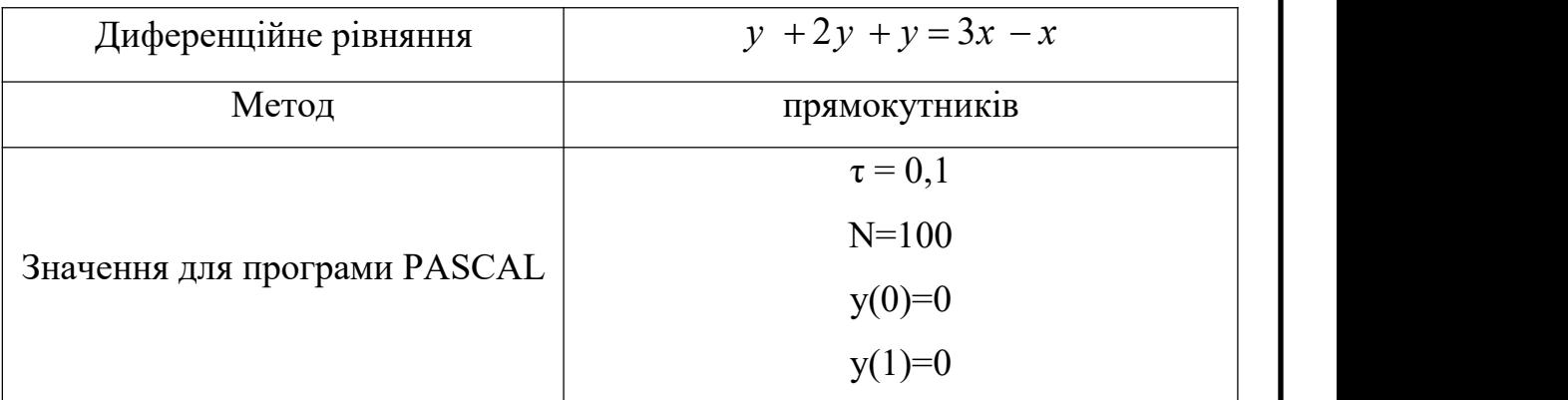

Задано диференціальне рівняння:

 $y + 2y + y = 3x - x$ 

Вводимо оператор диференціювання та підставляємо його в диференційне рівняння:

$$
D = \frac{d}{dt}; \quad D^2 = \frac{d^2}{dt^2};
$$
  
\n
$$
D^2y - 2Dy + y = 3Dx - x;
$$
  
\n
$$
y + \frac{2y}{D} + \frac{y}{D^2} = \frac{3x}{D} - x
$$

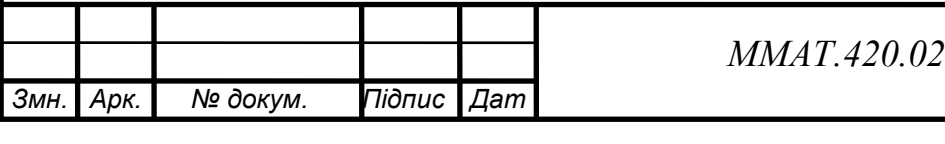

## *ММАТ.420.027.048 - ПР1*

Замінюємо оператор диференціювання на оператор інтегрування, для цього ліву і праву частину рівняння ділимо на старшу ступінь  $D$ :

$$
I = \frac{1}{D} = \dots dx; \quad I^2 = \frac{1}{D^2};
$$
  

$$
y + 2yI + I^2y = 3Ix - x
$$

Виконуємо пряме z-перетворення з використанням таблиці підстановки для оператора інтегрування з урахуванням методу чисельного інтегрування:

$$
I = \frac{\tau}{z - 1}
$$

$$
I^2 = \frac{\tau}{2} * \frac{z + 1}{(z - 1)^2}
$$

$$
y(t) \rightarrow Y(z); \quad x(t) \rightarrow X(z).
$$

$$
y(z) + 2Y(z) \xrightarrow{\tau} Y(z) \xrightarrow{\tau} z^2 \xrightarrow{z + 1} z + Y(z) \xrightarrow{\tau} Y(z) \xrightarrow{\tau} Y(z)
$$

 $Y(z) + 2Y(z)$  $\frac{1}{z-1} + Y(z)$  $\frac{1}{z-2} = 2X(z) \frac{1}{z-1} - X(z)$ Виносимо за дужки  $Y(z)$ ,  $X(z)$  та приводимо рівняння до спільного  $\mathbf{r}$   $\mathbf{r}$ 

$$
Y(z) \frac{(z-1)^2 (2+4\tau) + \tau^2 (z+1)}{(z-1)^2} = X(z) \frac{3\tau - z + 1}{z-1} ;
$$
  

$$
Y(z) \frac{(z-1)^2 (2+4\tau) + \tau^2 (z+1)}{(z-1)^2} = X(z) \frac{(z-1) (3\tau - z + 1)}{(z-1)^2}
$$

Відкидаємо однакові значення знаменника лівої та правої частини рівняння, в чисельнику приводимо подібні доданки щодо ступенів z:

$$
Y(z)[(z-1)^{2} (2+4\tau)+\tau^{2}(z+1)] = X(z)[(z-1) (3\tau-z+1)];
$$
  
\n
$$
Y(z)[z^{2}(2+4\tau)+z(\tau^{2}-8\tau-4)+5\tau+2] = X(z)[z^{2}+z(3\tau+2)-3\tau-1].
$$

Переходимо до від'ємних ступенів змінної *z* шляхом ділення лівої і правої частини рівняння на старшу ступінь z:

$$
Y(z)[(2+4\tau)+z^{-1}(\tau^2-8\tau-4)+z^{-2}(5\tau+2)]=X(z)[z+z^{-1}(3\tau+2)+z^{-2}(-3\tau-1)]
$$

Виконуємо зворотне z-перетворення. Отримуємо різницеве рівняння та приводимо його до виду, зручному для моделювання:

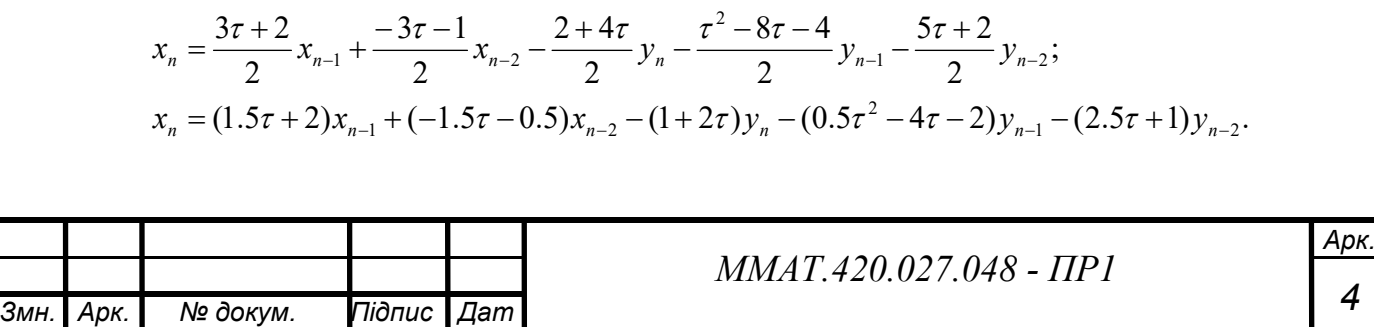

Складаємо програму, яка буде обчислювати значення відліків, використовуючи різницеве рівняння. Вхідний сигнал ОУ є одиничним ступеневим впливом.

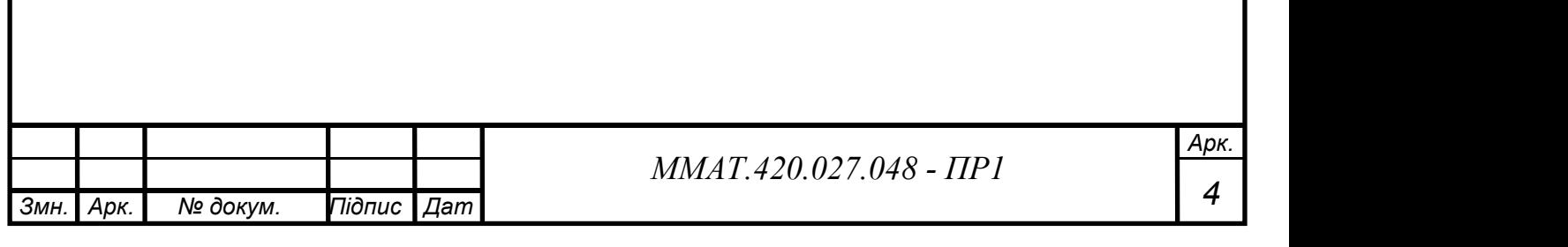

```
Лістинг програми моделювання:
program pr1;uses crt;
var y: array[-2..100] of real;
     x: array[-2..100] of real;
     fl: text;
     n: integer;
     i: integer;
     t: real;
begin
clrscr;
assign(f1, 'prak1.txt'); rewrite(f1);write('N='); readln(n);write('t='); readln(t);v[-2] := 0;y[-1]:=0;V[0] := 0;y[1]:=0;x [-2] := 0;x[-1] := 0;
x[0] := 0;x[1]:=1;for i := 2 to n do begin
     x[i] := ((3*t+2)/2) * x[i-1] + ((-3*t-1)/2) * x[i-2] -((2+4*t)/2)*y[i] - ((sqr(t)-8*t-4)/2)*y[i-1] - ((5*t+2)/2)*y[i-2]);v[i]:=1;end;\text{writeln}(f1, 'N=', n);writeln(f1, 't=', t:2:2);writeln(f1, ' ');writeln(f1,'((3*t+2)/2)*x[i-1]+((-3*t-1)/2)*x[i-2]-
((2+4*t)/2)*y[i] - ((sgr(t)-8*t-4)/2)*y[i-1] - ((5*t+2)/2)*y[i-2]writeln(f1, 'r = - -= - \frac{1}{1} ;
writeln(f1, \|i \parallel x[i] \parallel\parallel');
                                           y[i]
                                                      ᆌᆝᅣ
writeln(f1, \frac{1}{2} - \frac{1}{2} - \frac{1}{2} - \frac{1}{2} - \frac{1}{2} - \frac{1}{2} - \frac{1}{2} - \frac{1}{2} - \frac{1}{2} - \frac{1}{2} - \frac{1}{2} - \frac{1}{2} - \frac{1}{2} - \frac{1}{2} - \frac{1}{2} - \frac{1}{2} - \frac{1}{2} - \frac{1for i := 0 to n do begin
      writeln(f1, '| ',i:3, ' | ',x[i]:1:0, ' | ',y[i]:3:6, '
\parallel');
end:writeln(f1, '┛╵;
close(f1);end.
                                                                                          Арк
                                              MMAT 420.027.048 - HP1
                                                                                           \boldsymbol{4}№ докум.
Арк.
                    Підпис
                           \overline{\textit{Liam}}Змн.
```
### **Результат виконання програми:**

 $N=100$  τ=0.1

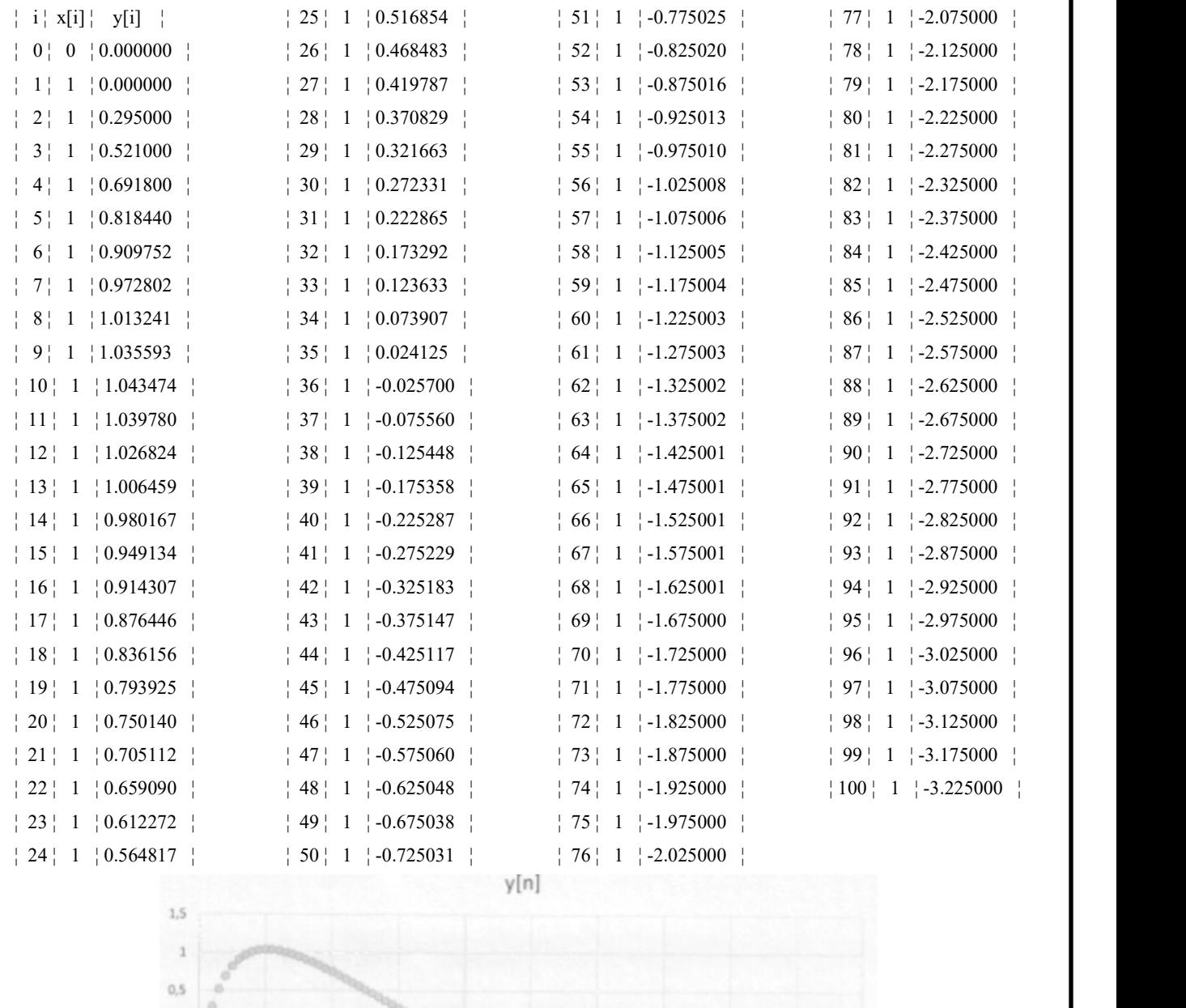

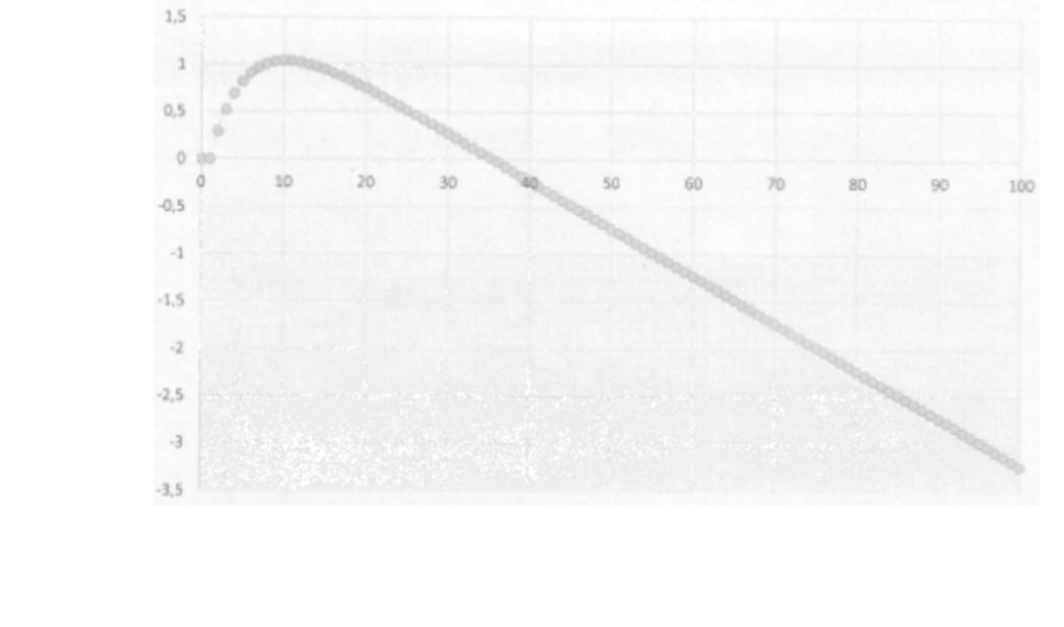

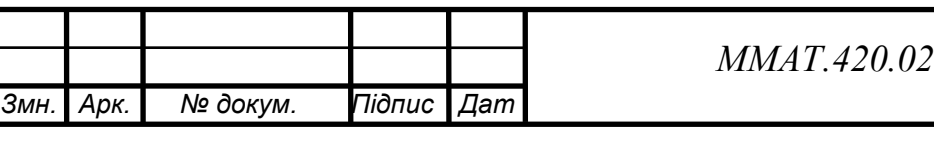

# *ММАТ.420.027.048 - ПР1*